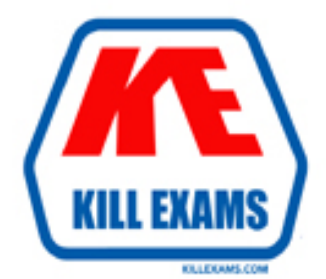

# **QUESTIONS & ANSWERS** Kill your exam at first Attempt

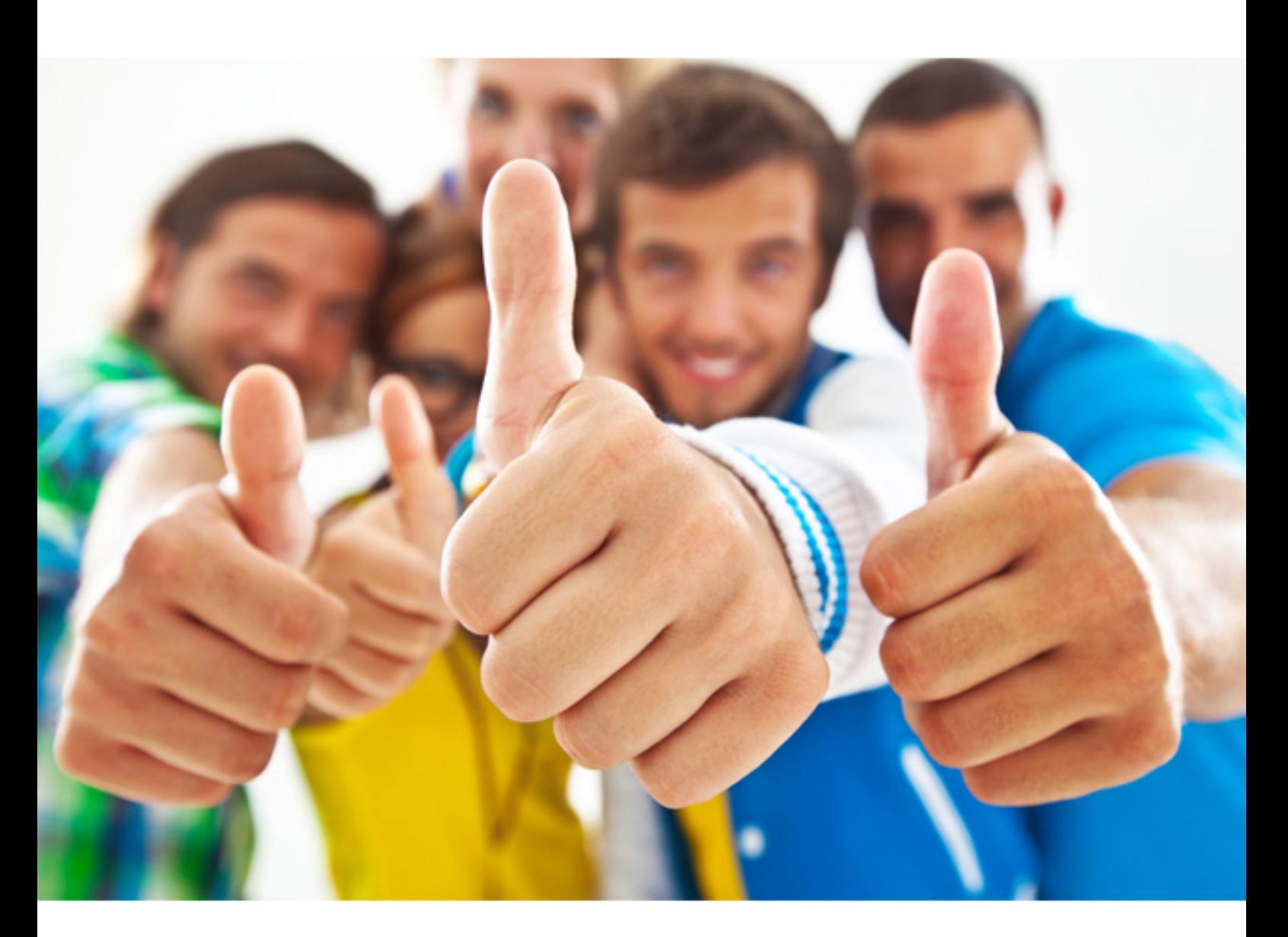

**Fortinet**

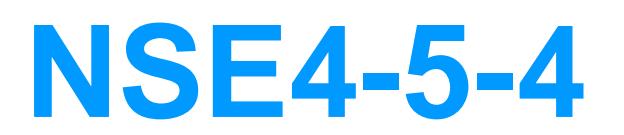

Fortinet Network Security Expert 4 Written Exam - FortiOS 5.4

http://killexams.com/pass4sure/exam-detail/NSE4-5-4

#### **QUESTION:** 81

How can you format the FortiGate flash disk?

- A. Load the hardware test (HQIP) image.
- B. Execute the CLI command execute formatlogdisk.
- C. Load a debug FortiOS image.
- D. Select the format boot device option from the BIOS menu.

#### **Answer:** D

#### **QUESTION:** 82

How does FortiGate verify the login credentials of a remote LDAP user?

A. FortiGate sends the user entered credentials to the LDAP server for authentication. B. FortiGate re-generates the algorithm based on the login credentials and compares it against the algorithm stored on the LDAP server.

C. FortiGate queries its own database for credentials.

D. FortiGate queries the LDAP server for credentials.

**Answer:** D

#### **QUESTION:** 83

What step is required to configure an SSL VPN to access to an internal server using port forward mode?

- A. Configure the virtual IP addresses to be assigned to the SSL VPN users.
- B. Install FortiClient SSL VPN client
- C. Create a SSL VPN realm reserved for clients using port forward mode.
- D. Configure the client application to forward IP traffic to a Java applet proxy.

#### **Answer:** D

#### **QUESTION:** 84 View the exhibit.

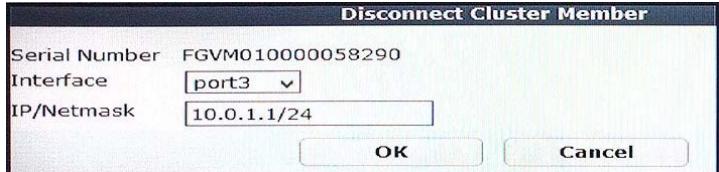

What is the effect of the Disconnect Cluster Member operation as shown in the exhibit? (Choose two.)

A. The HA mode changes to standalone.

- B. The firewall policies are deleted on the disconnected member.
- C. The system hostname is set to the FortiGate serial number.
- D. The port3 is configured with an IP address for management access.

**Answer:** A, D

#### **QUESTION:** 85

What methods can be used to deliver the token code to a user who is configured to use two-factor authentication? (Choose three.)

A. Code blocks B. SMS phone message C. FortiToken D. Browser pop-up window E. Email

**Answer:** B, C, E

### **QUESTION:** 86

Which statements about application control are true? (Choose two.)

A. Enabling application control profile in a security profile enables application control for all the traffic flowing through the FortiGate.

B. It cannot take an action on unknown applications.

C. It can inspect encrypted traffic.

D. It can identify traffic from known applications, even when they are using nonstandard TCP/UDP ports.

**Answer:** A, D

#### **QUESTION:** 87

Which file names will match the \*.tiff file name pattern configured in a data leak prevention filter? (Choose two.)

A. tiff.tiff B. tiff.png C. tiff.jpeg D. gif.tiff

**Answer:** A, D

#### **QUESTION:** 88

Which statement about data leak prevention (DLP) on a FortiGate is true?

A. Traffic shaping can be applied to DLP sensors.

- B. It can be applied to a firewall policy in a flow-based VDOM.
- C. Files can be sent to FortiSandbox for detecting DLP threats.

D. It can archive files and messages.

**Answer:** D

#### **QUESTION:** 89

You are tasked to architect a new IPsec deployment with the following criteria:

- There are two HQ sites that all satellite offices must connect to.
- The satellite offices do not need to communicate directly with other satellite offices.
- No dynamic routing will be used.
- The design should minimize the number of tunnels being configured.

Which topology should be used to satisfy all of the requirements?

A. Redundant B. Hub-and-spoke C. Partial mesh D. Fully meshed

**Answer:** B

For More exams visit http://killexams.com

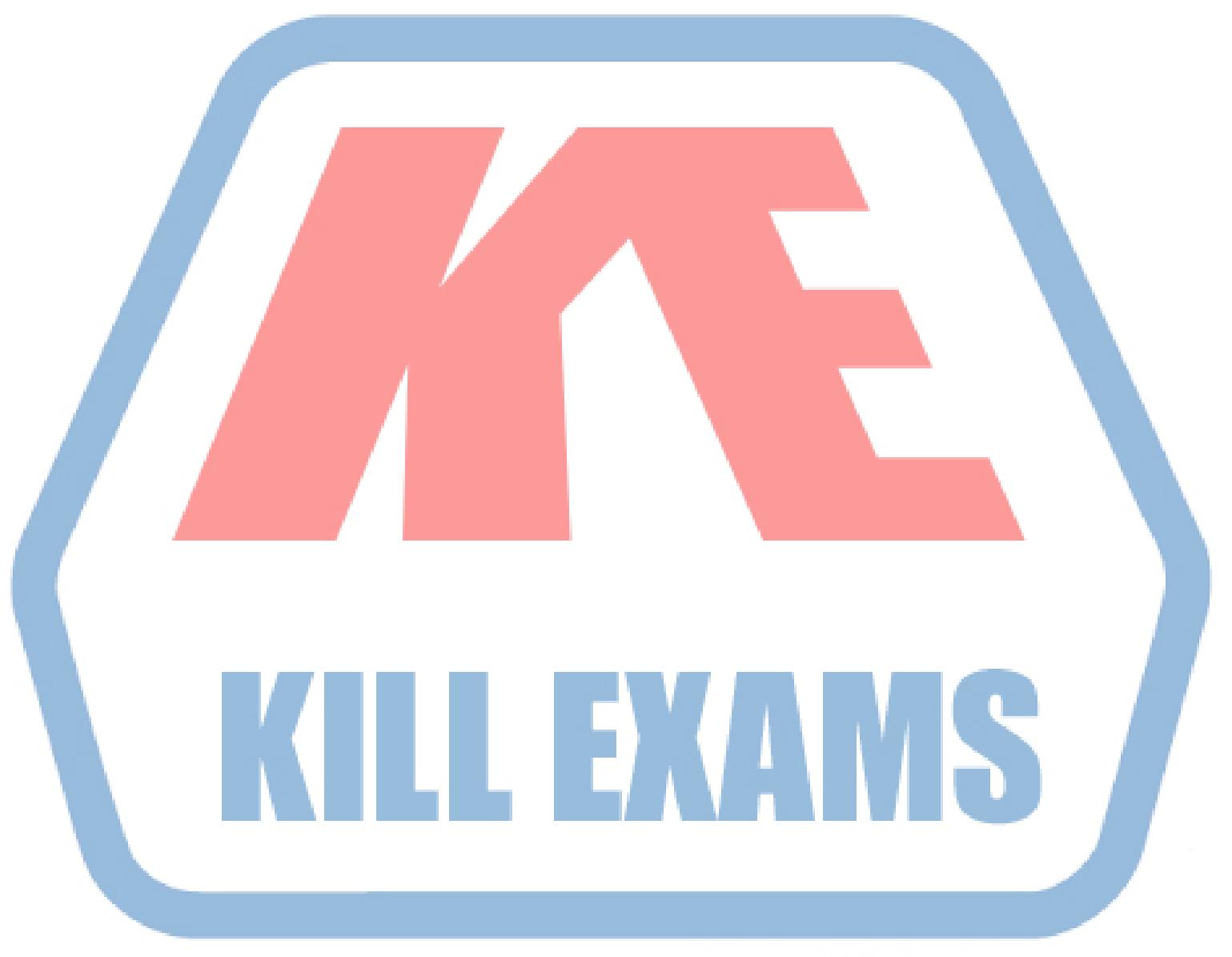

## **KILLEXAMS.COM**

*Kill your exam at First Attempt....Guaranteed!*